**一分钟选股???-股识吧**

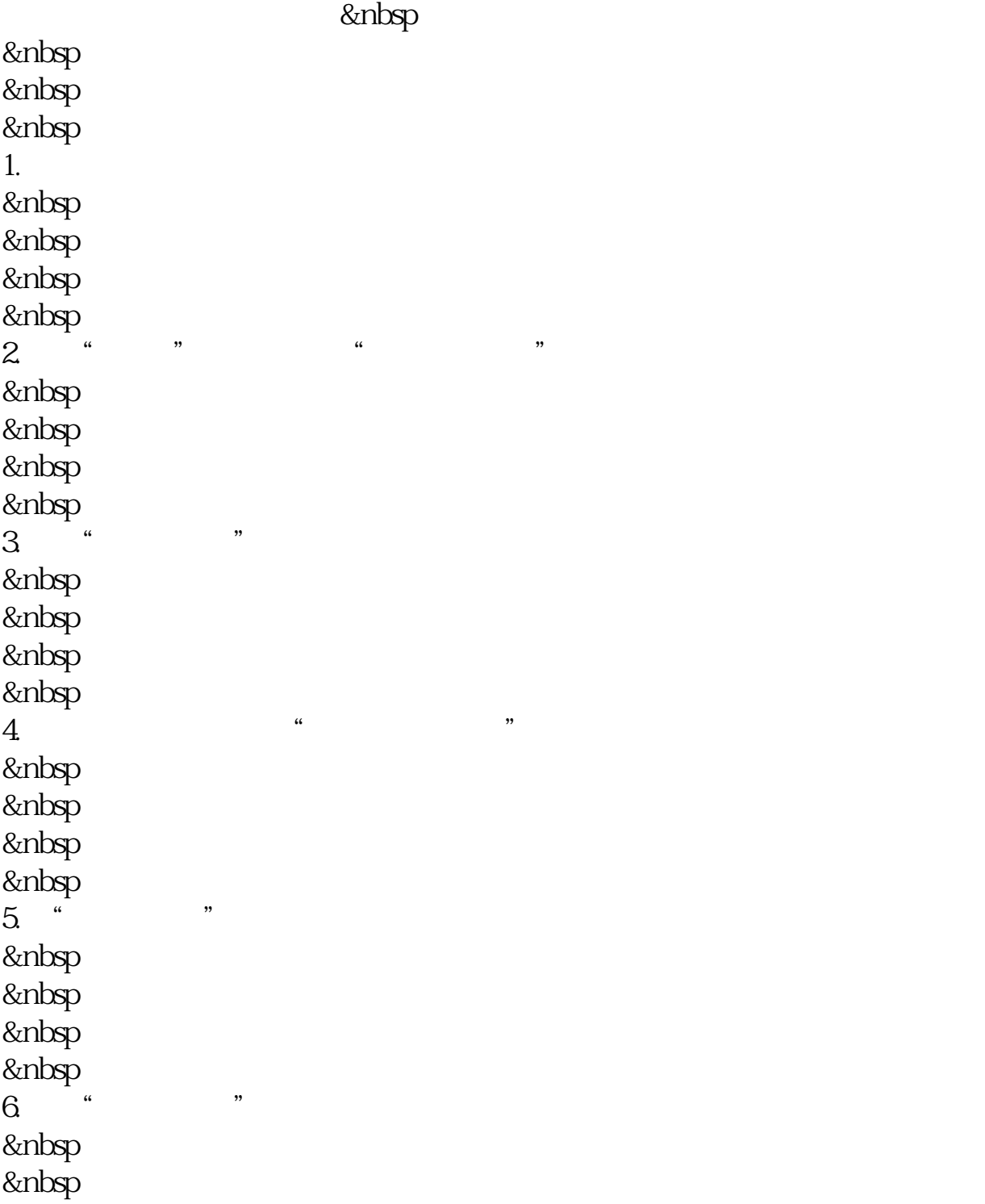

&nbsp

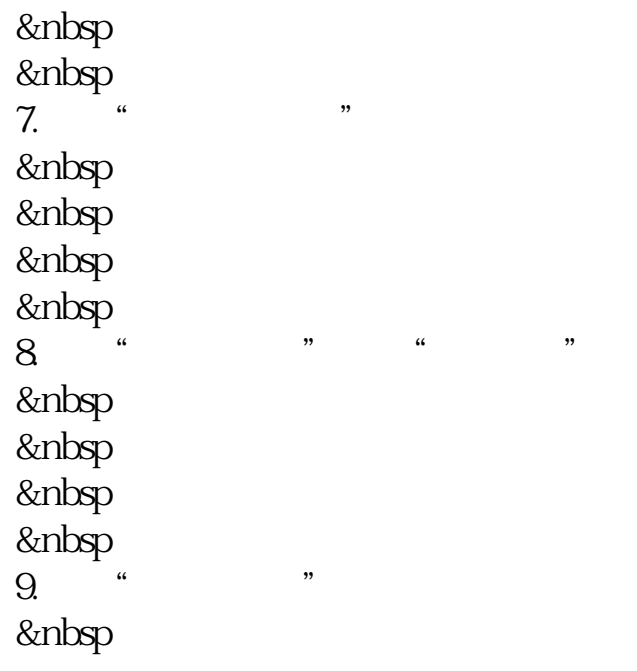

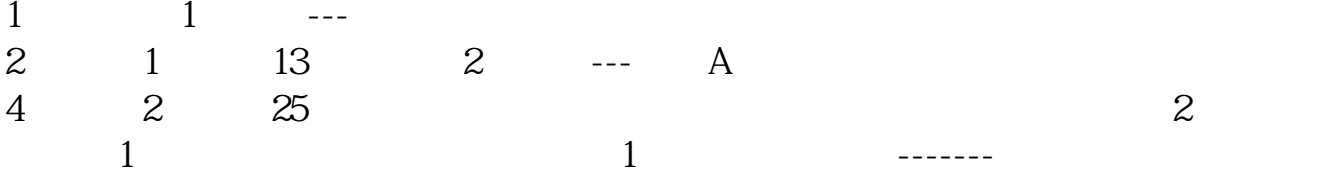

 $12$ 

 $50%$ 

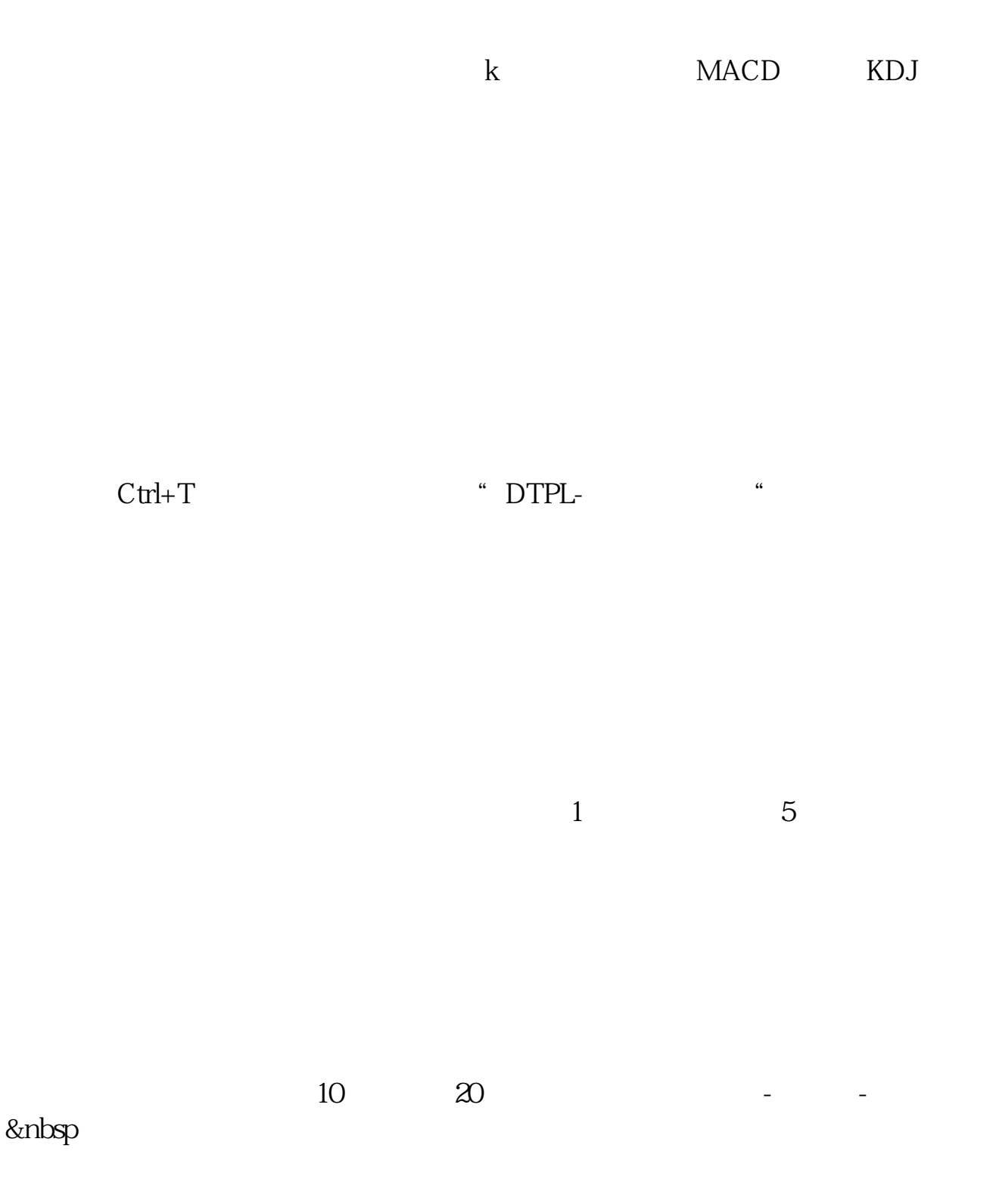

 $F = (H=L)$  AND C & gt  $REF(C\quad1)*O$ BARSLASTCOUNT(F)&gt  $=1$ 

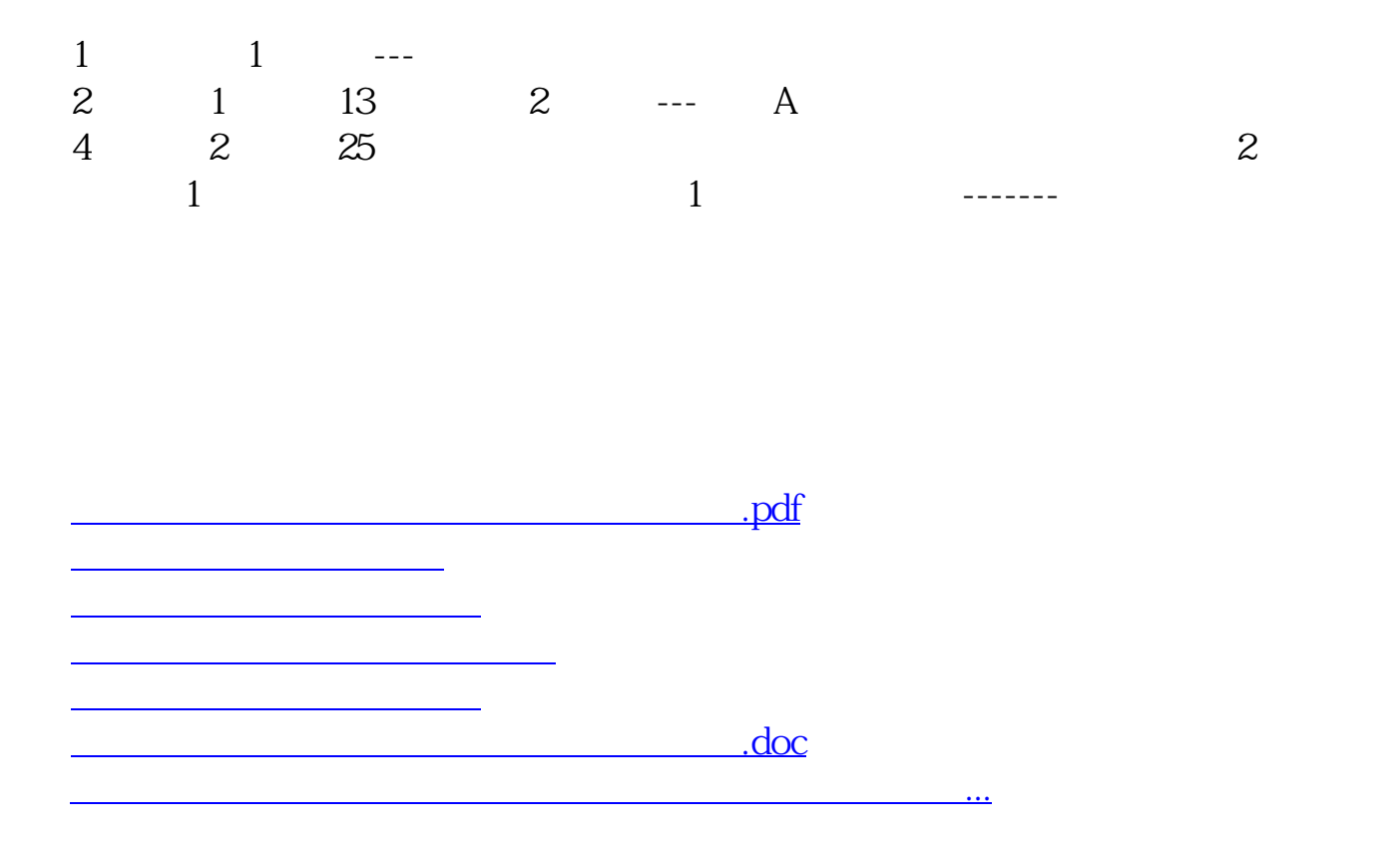

<https://www.gupiaozhishiba.com/book/73608077.html>